### Fundamentals of PSCAD and General Applications

The Professional's Power Systems Transient Simulator

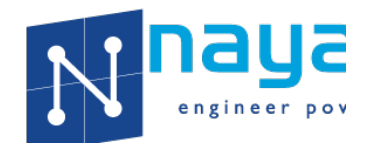

3705 Quakerbridge Rd., Suite 201 Hamilton, NJ 08619 Ph: (609) 279-9050 Email: training@nayakcorp.com

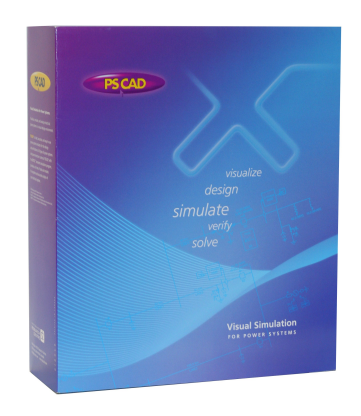

### Course Benefits

PSCAD V5 introduces the new era of toolsets for the simulation of electric power systems, distribution systems and power electronic systems. This course is designed to familiarize users with the general operation of PSCAD. With numerous hands-on examples, users will be able to develop proficiency with PSCAD V5 and its applications. While this course is aimed at new and novice users, the last  $2 \frac{1}{2}$  days of the course can be quite informative for most PSCAD users.

Modern power, distribution and electronic systems are becoming increasingly complex. Traditional single frequency-based study and design software is unable to deliver the precision needed to confidently deliver the best engineering solution. This course will help increase your engineering skills in this rapidly developing and competitive world.

## Course Outline: 4 ½ Days

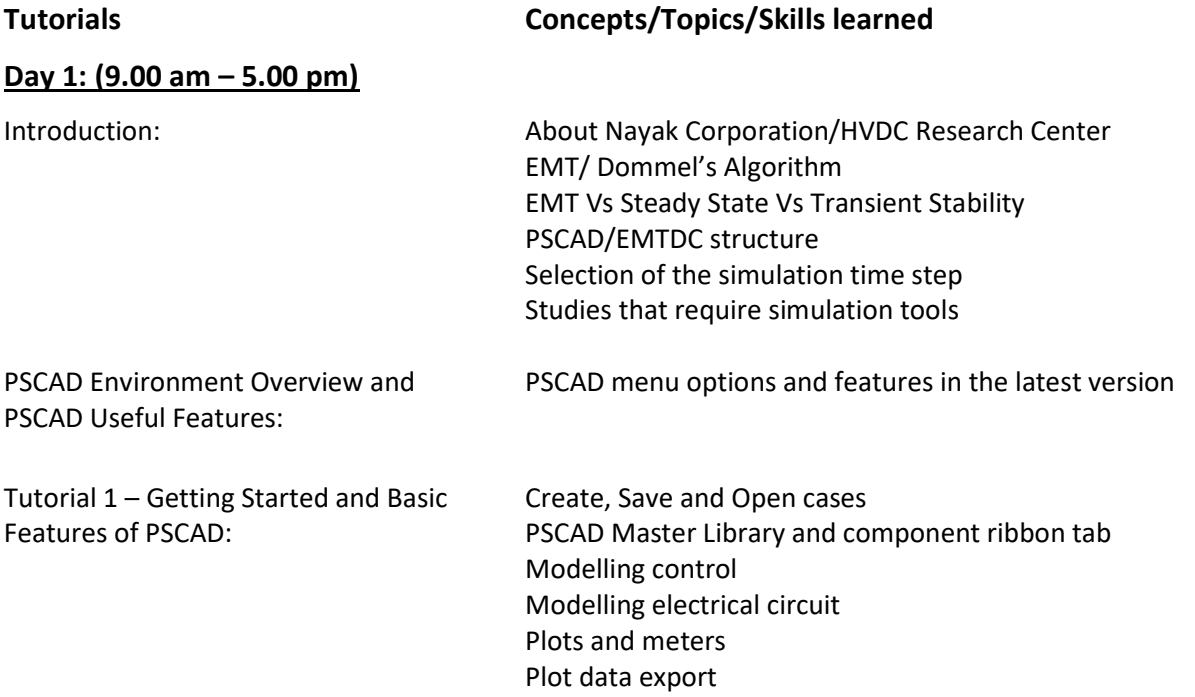

Tutorial 2 – Simple AC System: Modeling three phase electrical circuit Transformer model • Saturation • Transformer energization – Inrush Current Single line and three phase view. Interactive Input controls Breaker model Error debugging (compile and build errors, runtime errors) Search and search results Day 2: (9.00 am – 5.00 pm) Tutorial 3 – Adding a Transmission Line: Transmission line and cable model **•** Transmission line data and solution methods • Tower data Ground plane data Line constant outputs Ferranti effect Travelling wave Tandem line Subsystem splitting and parallel computing (PNI) Multirate simulation Tutorial 4 – Induction Machine: Induction Machine model • Motor starting characteristics Voltage dips and sags Component Internal Output Variables Modelling load torque using control blocks PI section model for cabling Fixed load model Tutorial 5 – Development and Validation of an AC System Model for EMT Studies Voltage Source Initialization Load flow validation • short circuit validation • Introduction to PRSIM Day 3: (9.00 am – 5.00 pm)

Tutorial 6 – Page Modules and Blackbox Page modules – Creating sub pages

Blackbox Resources Branch Creating custom library Tutorial 7 – Useful PSCAD Features for Efficient Simulations

Batch Mode Simulations – Multiple Run Component Snapshot feature - Start a case from pre-initialized settings Voltage and current harmonic calculation Black boxing page modules Data arrays, merging and Tapping Simulating AC System Faults

- Fault model
- Fault clearing
- Switching transients
- Breaker re-closing
- DC offset in fault current
- Point on wave impact
- Trapped charge

#### Day 4: (9.00 am – 5.00pm)

Tutorial 8 – Power Electronics and Renewable Power Modelling:

Power electronics devices Gate pulse generation logic Pulse width modulation Single phase full wave rectifier Voltage Source Converters Basics **Harmonics** Renewable Power Modelling

- Solar PV example
	- o Essential components in a plant model
	- o Inverter control
	- o Inverter aggregation
	- o Power plant controller
	- o Typical Tests

Tutorial 9: Insulation Coordination: Insulation Coordination

- Switching Over Voltages
- Temporary Overvoltages
- Network Resonance

Surge Arrestor Model

- PSCAD Surge Arrester Model
- Arrester V-I curve
- Arrester non-linear characteristics and TOV capability curve Network Impedance and Resonance
- Frequency analysis of the network
- PSCAD Harmonic Impedance Scan Component
- o How to perform in PSCAD
- o Limitations and assumption of the static impedance scan component in PSCAD
- System Impedance Vs Frequency Plots
- o Series Resonance Points
- o Parallel Resonance Points
- PSCAD Script Feature

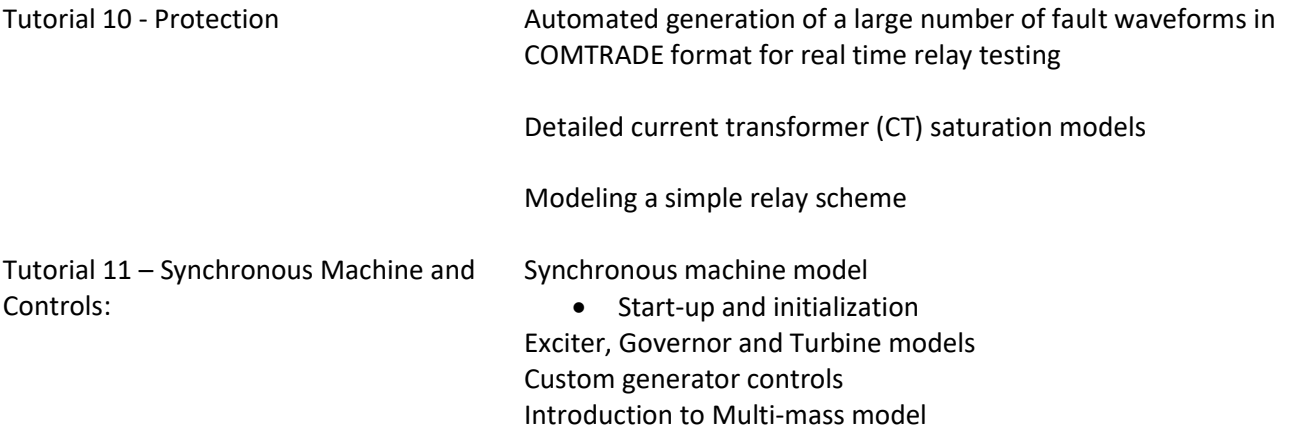

### Computer Requirements

Please bring your own laptop for the hands-on workshop. The latest version of PSCAD professional Edition will be installed on your computer. Recommended system requirements:

- O/S supported: Windows 7 SP1 64-bit and 10 64-bit
- 8GB RAM or more of fast, high quality RAM
- Solid State hard drive
- 64-bit operating system
- MS TCP/IP network protocol installed (i.e. a network card must be installed)
- One USB 2.0 port
- Microsoft .NET Framework 4.6.1 Full
- Microsoft Visual C++ 2017 Redistributables x86 and x64
- GNU FORTRAN 95 compiler (Public License) (GFORAN 4.21, 4.6.2 and 8.1) is included
- Optional Intel Visual Fortran
- For complete list, click here

#### **Cost**

The course will cost US\$ 3,000 (US\$ Three Thousand) for the four days. We will provide tutorial notes with tutorial examples. The participants are required to bring their own laptop. Lunches are provided on site. Hotel accommodations and local travel are the responsibility of the participant.

#### Travel and Accommodation

Hamilton is located equidistant from New York City and Philadelphia. The most convenient airports are Newark (EWR) and Philadelphia (PHL) airports. Please check the following links for local accommodations. Also, feel free to contact us if you need further assistance. https://www.visitprinceton.org/hotels/

#### Cancellation

Since the course has significant hands-on content, the attendance is limited to 6 participants to allow maximum one-on-one interaction with the instructors. So please try to respond as soon as possible and reserve your place. The course may be cancelled if we do not have at least 3 participants. Students will be notified two weeks prior to commencement if the course is cancelled.

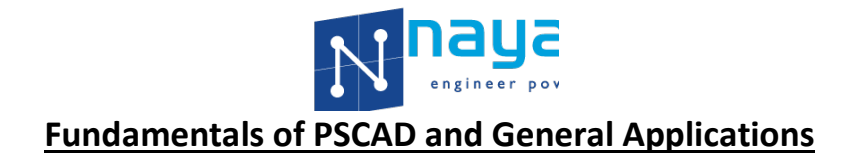

Course Date: ……………………..

# Enrollment

(Please fill out a separate form for each participant and fax, email or mail it to Nayak Corporation)

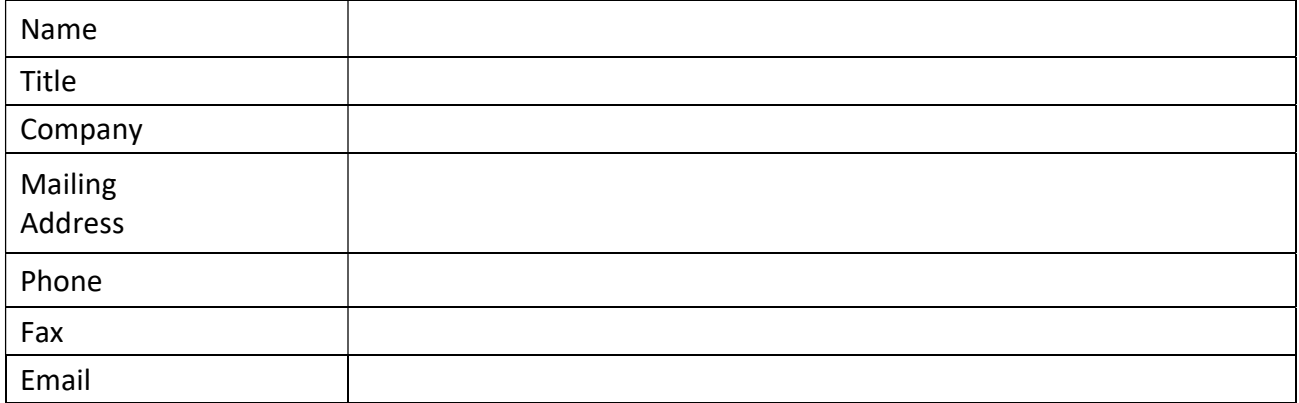

#### Payment

- A minimum enrollment is required. Students will be notified two weeks prior to commencement if the course is cancelled.
- All prices are in US Dollars
- All prices do not include any applicable sales taxes
- Terms of payment: Net 30 days from date of invoice
- Acceptable forms of payment are: Bank Draft, Wire Transfer, Check or Credit Card.
- 4.5% convenience fee applicable for credit card payment

## Credit Card Authorization

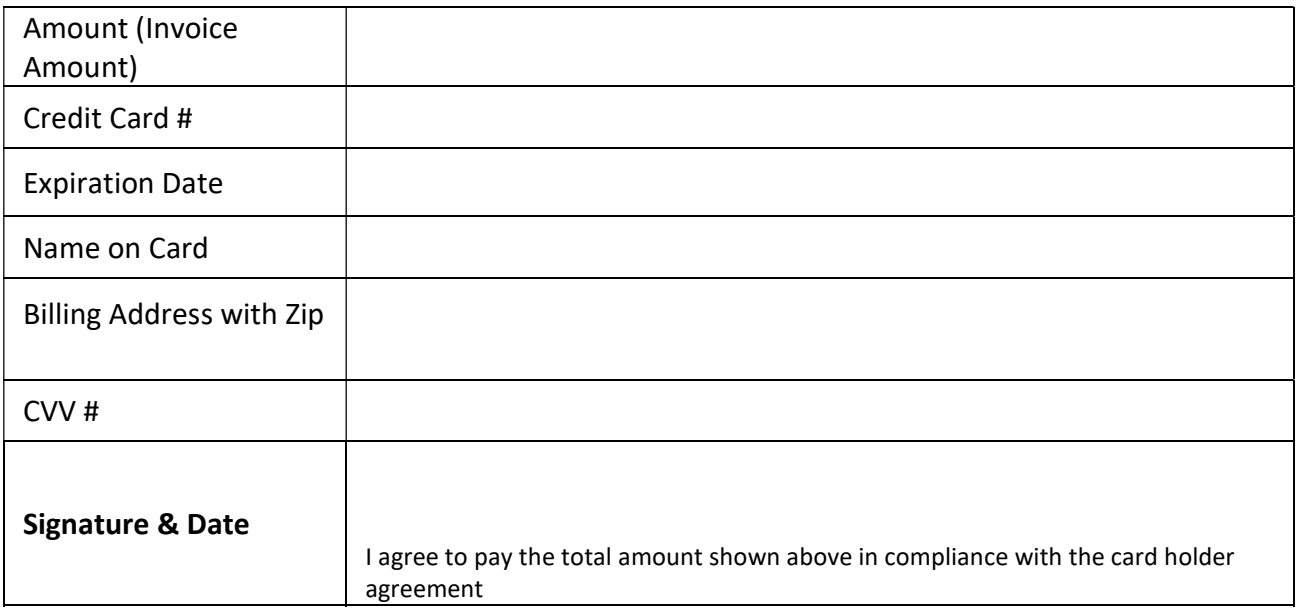